new/usr/src/uts/armv6/loader/fakeloader\_core.s

## 

2607 Thu Feb 12 20:33:41 2015 new/usr/src/uts/armv6/loader/fakeloader\_core.s   $\mathbf{1}$ 

\_unchanged\_portion\_omitted\_

60 #endif  $/* \_$ lint \*/

62 #if defined(\_lint)

64 fakeload\_pt\_setup(uintptr\_t ptroot)<br>65 {}

67 #else /\*  $_{\_}$ lint \*/

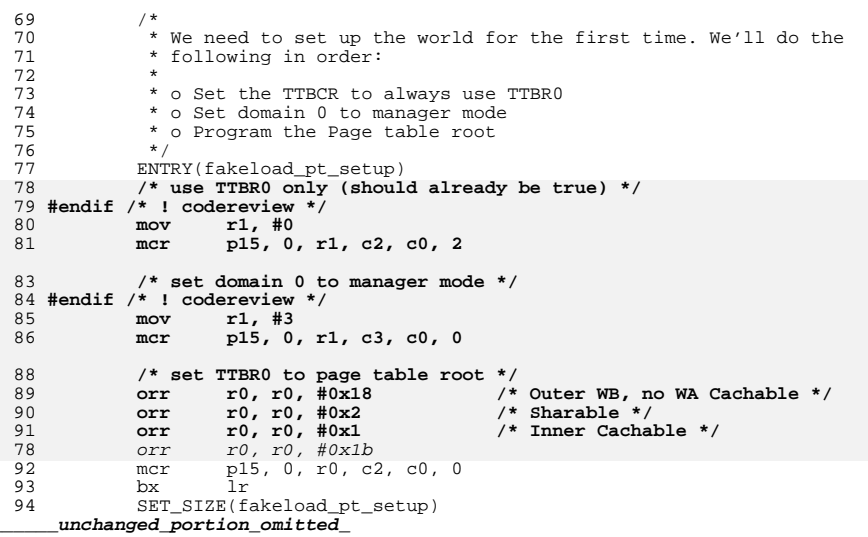